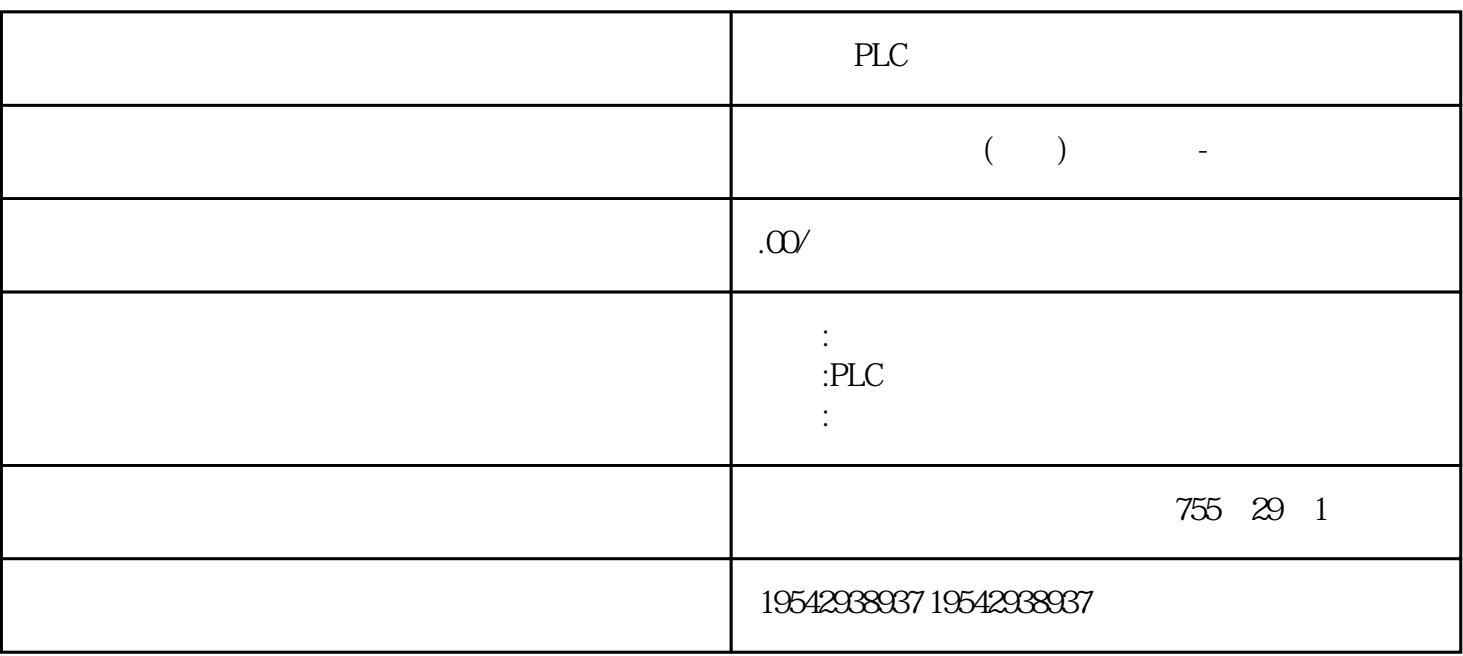

 $\mathcal{A}$ 

 $\alpha$ 

 $\mathcal{R}$ 

PLC

PLC

SIEMENS

 $\star$ 

**SIEMENS** 

===========================================

=========================================================================== ================

**SIEMENS** 

\*\*\*\*PLC S7-200S7-300 S7-400 S7-1200 GFC 6SNS120 V10 V60 V8 0 \*\* 1LA7 1LG4 1LA9 1LE1 1LGO 1LEO 1LA8 1LA4, 1PQ8 1PH, 1PM, 1FT, 1FK  $1FS$  \*\* \*  $\cdot$ 

???????; PLC ??????????????????????????????? ????????????????.

????1???\*\*??

????2???????

????3???????

????1?????????????

????2?????????????????????????????

????3????????????????????

????4?????????????????????????

????5???????????????????????????????

????6???????????????????????????

\*????SIEMENS

订货号:6XV1830-0EH10/3EH10/6XV1840-2AH10/6XV1870-2B

## ???????????????Profibus DP\*\*????????????????? ????????????\*\*??????????????????????????

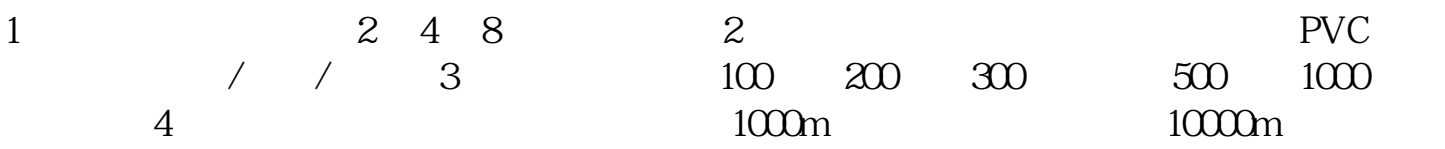

## 6XV1830-0AH10 PROFIBUS????

- 6XV1830-0EH10 PROFIBUS
- 6XV1840-2AH10 profibus
- 6XV1830-3EH10 profibus

## 6XV1830-5FH10 profibus????

DP I/O 24 V 4~20 mA 的串联式信号传输;使用RS

485传输技术或光纤媒体。

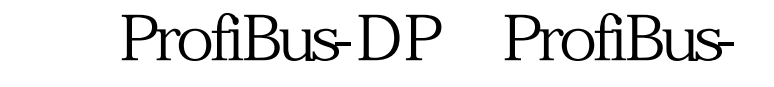

PA

信息的采集、处理,PID 控制和控制工艺流程的实  $DP$ 

 $MPI$ 

 $\frac{1}{1}$ 

SIMATIC300

Station.

Hardware

CPU 315-2DP AI/AO DP/PA link

等。根据每个测试系统的不同,有选择的在PA层挂

????????????S7-200PLC????S7-400PLC????S7-300PLC?LOGO????ET200I/O??????S7-120 0PLC

????????????????????????????????????????

??????????????????????????????????????????????????4???????????